AutoCAD Crack [Updated]

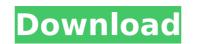

AutoCAD Crack + Free Download

Autodesk AutoCAD Product Key is a computer-aided design (CAD) and drafting software application. Developed and marketed by Autodesk, AutoCAD was first released in December 1982 as a desktop app running on microcomputers with internal graphics controllers. Before AutoCAD was introduced, most commercial CAD programs ran on mainframe computers or minicomputers, with each CAD operator (user) working at a separate graphics terminal. AutoCAD is also available as mobile and web apps. Similar to 2D and 3D drawing tools in other computer-aided design (CAD) programs, AutoCAD includes applications such as dimensions, annotation, dimension toolbars, text, points and polylines, circles, arcs, rectangles, B-spline, fillets, and text toolbars. It also includes a dimensioning toolbar, dimension state, visual styles, color editor, tools for working with dates, and multi-view creation. In addition, AutoCAD offers tools for communication with other CAD systems, such as drawing files from other programs. The current version is 2017. Versions and editions The following are some of the different versions and editions of AutoCAD offered by Autodesk: AutoCAD LT - A low-cost version of AutoCAD that was introduced in March 2006 and is a slimmed down version of AutoCAD LT Classic. AutoCAD LT Classic is designed for small and medium-sized businesses (SMBs) that cannot afford the license costs of AutoCAD LT Premium. AutoCAD LT Classic contains the following: Core (SMB) - The core or basic features required for most types of architectural and mechanical drafting, with the option to use dimensioning tools and drafting components. Core (Professional) - The core or basic features required for most types of architectural and mechanical drafting, with the option to use dimensioning tools and drafting components. Access - A subset of the core features which provides users of the basic version a simple and efficient interface to the Core. AutoCAD LT SP1 - A version of AutoCAD LT which adds a dimensioning toolbar to the Access version and includes the ability to measure the lengths of 2D and 3D solids. AutoCAD LT SP2 - An update to AutoCAD LT SP1 which corrects some errors and improves the 2D and 3D coordinate recognition, dimension toolbars, profiles and text, and

AutoCAD Crack + PC/Windows (2022)

See also AutoCAD Download With Full Crack Architecture AutoCAD Civil 3D Autodesk Exchange Apps AutoCAD DWG AutoCAD Electrical AutoCAD LT Autodesk Dynamo Autodesk Maya Autodesk Revit Comparison of CAD editors List of computer-aided design editors References External links Official product website Official AutoCAD R12 documentation website Category:Autodesk Category:Computer-aided design software Category:Computeraided design software for Windows Category:Computer-aided design software for Linux Category:3D graphics software Category:Computer-aided design software for MacOS Category:Computer-aided design software for iOS Category:Computer-aided design software for Linux Category:Software that uses Qt Category:Computer-aided design software for Linux Category:Graphics software Category:Windows graphics-related software Category:R12 software Category:DWG editors Category:Technical communication toolsQ: how to set a macro or an interface in the pip module? I have an interface that I want to use in multiple modules. The pip module does not support macros, but I want to use the interface inside my pip module. When pip is called, I want it to look for module in /usr/lib/python3.8/site-packages/pip module, if it is not there, it should look in /usr/lib/python3.8/site-packages/pip\_module2 or something like that. I would also like to know how to avoid the case where the user install the module first, then the pip module. In that case the pip module should use the first module it finds. How can I do this? Thank you A: import site site.addsitedir("/some/path/") This invention relates to polyolefins and is particularly concerned with improvements in polyethylene. Polyethylene is a widely used material in the manufacture of a number of useful products. One of the more demanding uses of this material is in the manufacture of extruded sheeting or film. This type of sheeting, or film, is used in large quantities in the packaging industry where it is employed, for example, to package frozen food and fresh food. Because of the very large quantity of such extruded af5dca3d97

Keygen ------ 1. Select the license file (license.dat) and run the keygen application. License key ------ 2. Enter your license key, in this case your license.dat file. Select License ------ 3. This opens the license selector, where you can select a license to be used for your product. License selection ------ 4. Select a license with the Keygen application. FILED NOT FOR PUBLICATION JUN 07 2010 MOLLY C. DWYER, CLERK UNITED STATES COURT OF APPEALS U.S. COURT OF APPEALS FOR THE NINTH CIRCUIT UNITED STATES OF AMERICA, No. 09-50403 Plaintiff - Appellee, D.C. No. 3:09-cr-02194

What's New In AutoCAD?

Simplify the creation of Bill of Materials (BOMs) by automatically retrieving a Bill of Materials from the model you're working on and adding this information to the BOM. (video: 1:48) min.) Leverage the power of new design tools to make better choices when applying standard design templates, such as Circle, Rectangle, and Line. (video: 1:23 min.) Smart polyline commands help you draw more precise geometry, such as intersections, edges, and intersections. (video: 2:16 min.) Dynamic Paper Space: Work faster than ever with multiple and overlapping viewports. When you switch viewports or enable a different layer in one viewport, the other viewports automatically update to show the correct information. Use dynamic paper space to work efficiently with multiple overlapping viewports. (video: 2:17) min.) New pan and zoom tools make it easy to quickly change your view. In addition, zoom the drawing directly from the command line. (video: 1:19 min.) Navigation and Extensibility: Draw and edit your designs directly on top of a model, such as a CAD file or 3D model. (video: 2:02 min.) Draw your designs as you like it, with no limits on size and type. Now you can work on any size drawing you like. (video: 1:42 min.) Drag and drop connectors, bullets, and other objects to quickly create and modify existing forms and drawings. (video: 2:07) min.) Add connectors to drawings without an AutoCAD template. (video: 1:22 min.) Modify the view of a drawing from any level with the new layout options in Layout Mode. The new layout options help you work more efficiently, while providing new and improved layouts for the initial and final viewports of a drawing. (video: 1:24 min.) Open and modify drawings from a single location using the new open dialog. The open dialog now displays all drawings in the current folder and folders up to four folders deep. (video: 2:06 min.) Generate complex drawings with the new table of contents. (video: 1:50 min.) Refresh and delete CAD and other drawings directly from the command line. (video: 1:55 min.) Re-use

Windows XP SP3 Windows Vista SP1 Windows 7 SP1 Windows 8 If you have any problems after installing the game, please contact the author of this mod. SCREENSHOTS See more screens here. CONTRIBUTORS Special thanks to the following people: "Bair-Dubowski" for allowing me to use their amazing graphics from Ashes of Creation! Merten for testing early versions of the mod. Fibonacci for testing and helping

## Related links:

https://realtorstrust.com/wp-content/uploads/2022/08/AutoCAD-10.pdf https://multipanelwallart.com/2022/08/10/autocad-free-final-2022/ https://thecryptobee.com/autocad-2019-23-0-crack-license-key-full-download-for-windows/ https://www.luthierdirectory.co.uk/autocad-free-license-key-free-win-mac/ https://skilled-space.sfo2.digitaloceanspaces.com/2022/08/AutoCAD-11.pdf https://skilled-space.sfo2.digitaloceanspaces.com/2022/08/AutoCAD-11.pdf https://directory-news.com/wp-content/uploads/2022/08/AutoCAD-7.pdf https://blackmtb.com/wp-content/uploads/2022/08/AutoCAD-9.pdf https://blackmtb.com/wp-content/uploads/2022/08/rozred.pdf http://barrillos.org/2022/08/10/autocad-crack-with-keygen-free-2022/ http://countrylifecountrywife.com/autocad-crack-download-x64/ https://teenmemorywall.com/autocad-crack-license-key-free-download-3/ https://thawing-anchorage-43322.herokuapp.com/randeld.pdf https://barving.autocad-24-1-keygen-download-win-mac-updated/